# Applicative Methods (3B)

Young Won Lim 5/19/18 Copyright (c) 2016 - 2018 Young W. Lim.

Permission is granted to copy, distribute and/or modify this document under the terms of the GNU Free Documentation License, Version 1.2 or any later version published by the Free Software Foundation; with no Invariant Sections, no Front-Cover Texts, and no Back-Cover Texts. A copy of the license is included in the section entitled "GNU Free Documentation License".

Please send corrections (or suggestions) to youngwlim@hotmail.com.

This document was produced by using LibreOffice.

Young Won Lim 5/19/18

# The definition of Applicative

class (Functor f) => Applicative f where pure :: a -> f a (<\*>) :: f (a -> b) -> f a -> f b

The class has a two methods :

pure brings arbitrary values into the functor

(<\*>) takes a function wrapped in a functor f and a value wrapped in a functor f and returns the result of the application which is also wrapped in a functor f f (a -> b) :: a function <u>wrapped in f</u>

f a :: a value wrapped in f

## The Maybe instance of Applicative

| instance Applicative Maybe where |              |  |
|----------------------------------|--------------|--|
| pure                             | = Just       |  |
| (Just f) <*> (Just x)            | = Just (f x) |  |
| _ <*> _                          | = Nothing    |  |

pure wraps the value with Just;

(<\*>) applies

the <u>function</u> wrapped in **Just** to the <u>value</u> wrapped in **Just** if both exist, and results in **Nothing** otherwise.

https://en.wikibooks.org/wiki/Haskell/Applicative\_functors

4

## An Instance of the Applicative Typeclass

class (Functor f) => Applicative f where pure :: a -> f a (<\*>) :: f (a -> b) -> f a -> f b

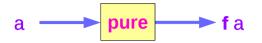

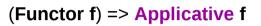

**f** : Functor, Applicative

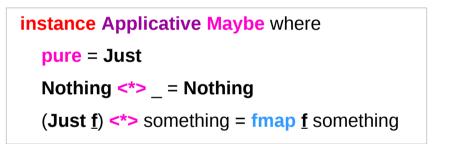

### <u>f</u> : function in a context

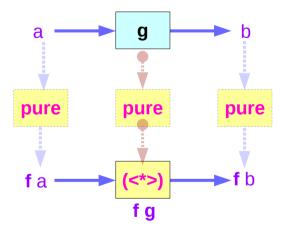

(Functor f) => Applicative f

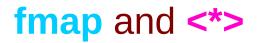

a bonus law about the relation between fmap and (<\*>):

fmap f x = pure f <\*> x -- fmap

Applying a "**pure**" function with (<\*>) is equivalent to using **fmap**.

## Left associative <\*>, fmap, and <\$>

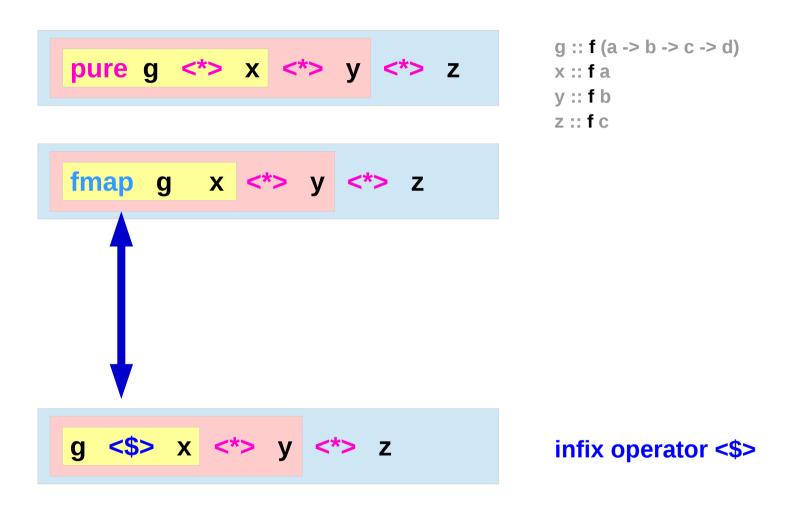

http://learnyouahaskell.com/functors-applicative-functors-and-monoids

### fmap g x = (pure g) < > x

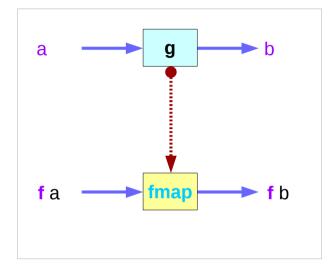

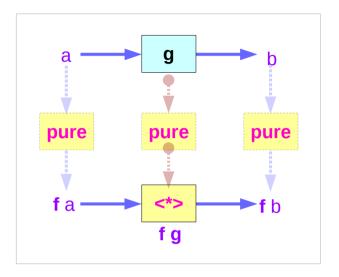

pure = f

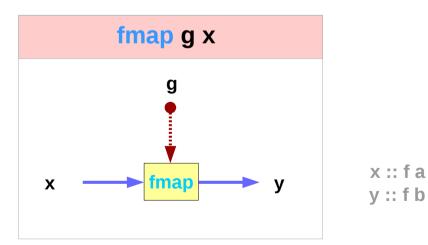

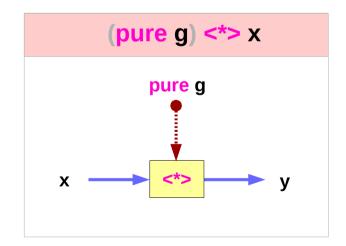

http://learnyouahaskell.com/functors-applicative-functors-and-monoids

8

### Applicatives Methods (3B)

Young Won Lim 5/19/18

## f a <\*> f g

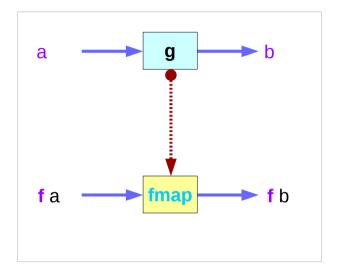

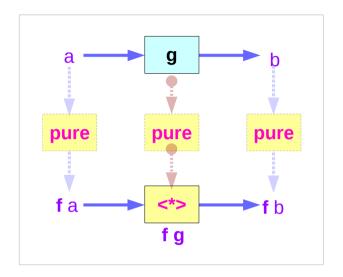

pure = f

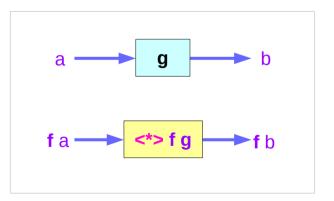

http://learnyouahaskell.com/functors-applicative-functors-and-monoids

## Left associative <\*> examples

ghci> pure (+) <\*> Just 3 <\*> Just 5

Just 8

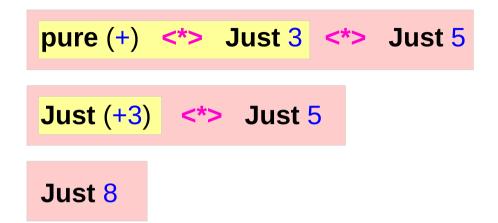

ghci> pure (+) <\*> Just 3 <\*> Nothing Nothing

ghci> pure (+) <\*> Nothing <\*> Just 5 Nothing

| Applicative | S  |
|-------------|----|
| Methods (3  | B) |

### Infix Operators <\*> vs <\$> - overview

| h <*> x <*> y                                | function input output |
|----------------------------------------------|-----------------------|
| h :: f (a -> b -> c)<br>x :: f a<br>y :: f b |                       |
| g <\$> x <*> y                               | function input output |
| g :: (a -> b -> c)<br>x :: f a<br>y :: f b   |                       |

| Applicativ | /es  |
|------------|------|
| Methods    | (3B) |

Infix Operators <\*> vs <\$> - a type view

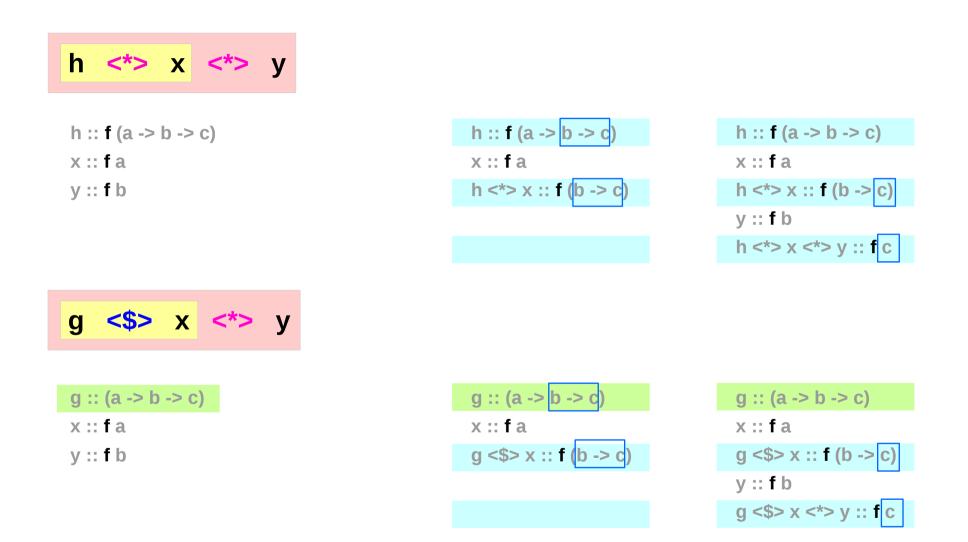

| Applicatives | 5         |
|--------------|-----------|
| Methods (3E  | <b>S)</b> |

### Infix Operators <\*> vs <\$> - a curried function view

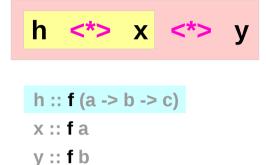

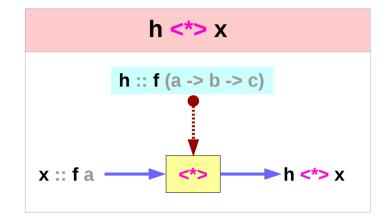

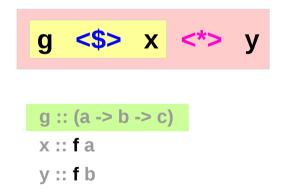

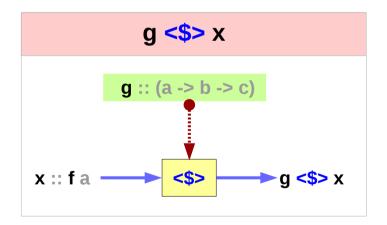

| Applicatives |  |
|--------------|--|
| Methods (3B) |  |

### Infix Operators <\*> vs <\$> examples

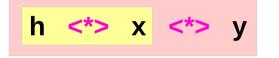

Just (+) <\*> Just 3 <\*> Just 2 Just (+3) <\*> Just 2 Just 5

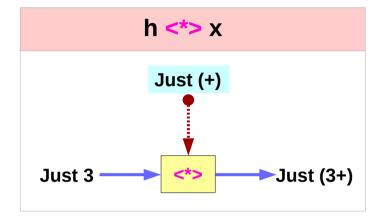

(+) <\$> Just 3 <\*> Just 2 Just (+3) <\*> Just 2 Just 5

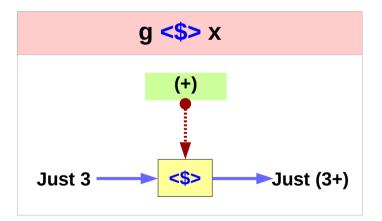

http://learnyouahaskell.com/functors-applicative-functors-and-monoids

### Applicatives Methods (3B)

14

# the minimal complete definition

class (Functor f) => Applicative f where
 pure :: a -> f a
 (<\*>) :: f (a -> b) -> f a -> f b

the minimal complete definition

(<\$>) :: (Functor f) => (a -> b) -> f a -> f b

g **<\$>** x = fmap g x

Not in the minimal complete definition

g::a->b, x::fa

instance Applicative Maybe where
pure = Just
Nothing <\*> \_ = Nothing
(Just g) <\*> something = fmap g something

http://learnyouahaskell.com/functors-applicative-functors-and-monoids

# The Applicative Typeclass

Applicative is a <u>superclass</u> of Monad. every Monad is also a Functor and an Applicative fmap, pure, (<\*>) can all be used with monads.

### a **Monad** instance

requires **Functor** and **Applicative** instances. defines the types and roles of **return** and (>>)

- fmap : defined in Functors
- pure, (<\*>) : defined in Applicatives
- return, (>>) : defined in Monads

(<\$>) infix operator

(<\$>) :: (Functor f) => (a -> b) -> f a -> f b g <\$> x = fmap g x

The **\$ operator** is for avoiding parentheses

putStrLn (show (1 + 1)) putStrLn \$ show (1 + 1) putStrLn \$ show \$ 1 + 1 - right associative

(\$) calls the <u>function</u> which is its left-hand argument of \$ on the <u>value</u> which is its right-hand argument of \$

## The Applicative Laws

| The identity law: | pure id <*> v = v                            | id :: a -> a v :: f a                                                 |
|-------------------|----------------------------------------------|-----------------------------------------------------------------------|
|                   |                                              |                                                                       |
| Homomorphism:     | pure g <*> pure x = pure (g x)               | g :: a -> b x :: a                                                    |
| Interchange:      | u <*> pure y = pure (\$ y) <*> u             | u :: f (a -> b) y :: a                                                |
|                   |                                              |                                                                       |
| Composition:      | u <*> (v <*> w) = pure (.) <*> u <*> v <*> w | w :: f a v :: f (a -> b) u :: f (b -> c)                              |
| Left associative  | u <*> v <*> w = (u <*> v) <*> w              | u :: f (c -> b -> a)<br>v :: f c<br>u <*> v :: f (b -> a)<br>w :: f b |
|                   |                                              | u <*> v <*> w = f a                                                   |

# The Identity Law

| The identity law | pure id <*> v = v | id :: a -> a | v :: f a |  |
|------------------|-------------------|--------------|----------|--|
|                  |                   |              |          |  |

pure to inject <u>values</u> into the <u>functor</u>
in a default, featureless way,
so that the result is as close as possible
to the <u>plain</u> value.

applying the **pure id** morphism does nothing, exactly like with the plain **id** function.

## The Homomorphism Law

| pure g <*> pure x = pure (g x) | g :: a -> b                    | x :: a                                     |                                                   |
|--------------------------------|--------------------------------|--------------------------------------------|---------------------------------------------------|
|                                | pure g <*> pure x = pure (g x) | pure g <*> pure x = pure (g x) g :: a -> b | pure g <*> pure x = pure (g x) g :: a -> b x :: a |

applying a "**pure**" <u>function</u> to a "**pure**" <u>value</u> is the same as applying the <u>function</u> to the <u>value</u> in the *ordinary way* and then using **pure** on the result. means **pure** <u>preserves</u> function application.

applying a non-effectful function g
to a non-effectful argument x in an effectful context pure
is the same as just applying the function g to the argument x
and then injecting the result (f x)
into the effectual context with pure.

## The Interchange Law

| The interchange law u <                                                                                                    | <*> pure y = pure (\$ y) <*> u | u :: f (a -> b) y                                                          | :: a         |
|----------------------------------------------------------------------------------------------------|--------------------------------|----------------------------------------------------------------------------|--------------|
| ( <b>\$ y</b> ) is the <i>function</i> that <u>supplies</u> <b>y</b><br>as <u>argument</u> to another function<br>– a higher order function         |                                | Function \$ Argument<br>\$ y<br>( y ) as a sing                            | gle argument |
| applying a <u>morphism</u> <b>u</b> to a <u>"<b>pure</b>" va</u><br>is the same as applying <mark>pure (\$ y</mark> ) to                            |                                | Just ( <b>+3</b> ) <*> Just <b>2</b><br>Just ( <b>\$ 2</b> ) <*> Just (+3) |              |
| when evaluating the application of<br>an <u>effectful function</u> ( <b>u)</b> to a <u>pure argu</u><br>the <u>order doesn't matter</u> – commutati |                                | u :: f (a -> b)<br>u <*> pure y :: f b<br>pure ( <b>\$</b> y) <*> u :: f b |              |

# The Composition Law

The composition law pure (.) <\*> u <\*> v <\*> w = u <\*> (v <\*> w) w :: f a v :: f (a -> b) u :: f (b -> c)

pure (.) <u>composes</u> morphisms similarly to how (.) <u>composes</u> functions:

applying the <u>composed</u> mourphism **pure (.) <\*> u <\*> v** to w gives the same <u>result</u> (**u <\*> (v <\*> w**)) as applying **u** to the <u>result</u> (**v <\*> w**) of applying **v** to **w** 

it is expressing a sort of <u>associativity</u> property of (<\*>).

| w :: f a        | value |
|-----------------|-------|
| v :: f (a -> b) | func1 |
| u : f (b -> c)  | func2 |

v <\*> w :: f b u <\*> (v <\*> w) :: f c

pure (.) <\*> u <\*> v :: f (a -> c ) pure (.) <\*> u <\*> v <\*> w :: f c

# The Composition Law and Left Associativity

Methods (3B)

| The composition law <b>pure (.) &lt;*&gt; u &lt;*&gt; v &lt;<b>*&gt; w = u &lt;<b>*&gt; (v &lt;*</b>)</b></b> | <b>&gt; w)</b> w ::: f a v ::: f (a -> b) u ::: f (b -> c)                                                   |
|----------------------------------------------------------------------------------------------------|----------------------------------------------------------------------------------------------------|
| pure (.) <*> pure g <*> pure h <*> pure x (g . h) x<br>((pure (.) <*> pure g) <*> pure h) <*> pure x          | f (b -> c) f (a -> b)<br>pure g pure h<br>pure (.)<br>f (a -> c)                                             |
| = pure g <*> (pure h <*> pure x) g (h x)                                                                      | u = pure g :: f (b -> c) g :: (b -> c)<br>v = pure h :: f (a -> b) h :: (a -> b)<br>w = pure x :: f a x :: a |
| Left associative u <*> v <*> w = (u <*> v) <*> w                                                              | u :: f (c -> b -> a) v :: f c w :: f b                                                                       |
| https://en.wikibooks.org/wiki/Haskell/Applicative_functors                                                    | u :: f (c -> b -> a)<br>v :: f c<br>u <*> v :: f (b -> a)<br>w :: f b<br>u <*> v <*> w = f a                 |
| Applicatives 23<br>Methods (3B)                                                                               | Young Won Lim<br>5/19/18                                                                                     |

### liftA2

### liftA2 :: (a -> b -> c) -> f a -> f b -> f c

<u>lift</u> a <u>binary</u> <u>function</u> (**a->b->c**) to actions.

Some functors support an implementation of **liftA2** that is more efficient than the default one.

**liftA2** may have an <u>efficient</u> implementation whereas **fmap** is an <u>expensive</u> operation,

sometimes better to use **liftA2** than to use **fmap** over the structure and then use **<\*>**.

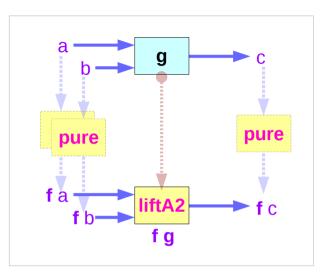

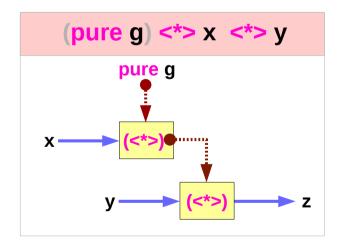

http://hackage.haskell.org/package/base-4.10.1.0/docs/Control-Applicative.html#v:liftA2

### liftA2, <\*>, fmap, <\$>

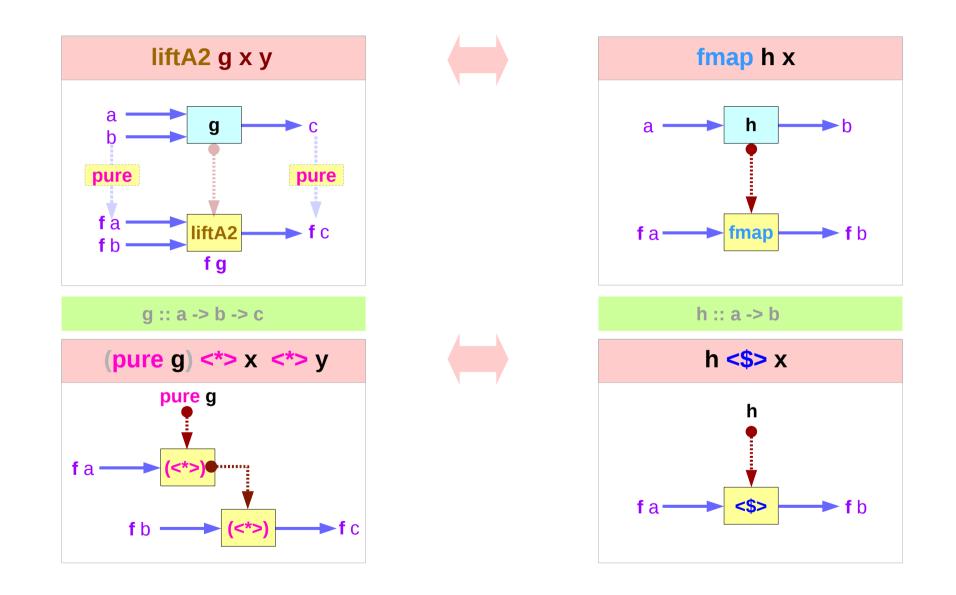

## pure g <\*> x <\*> y equivalent

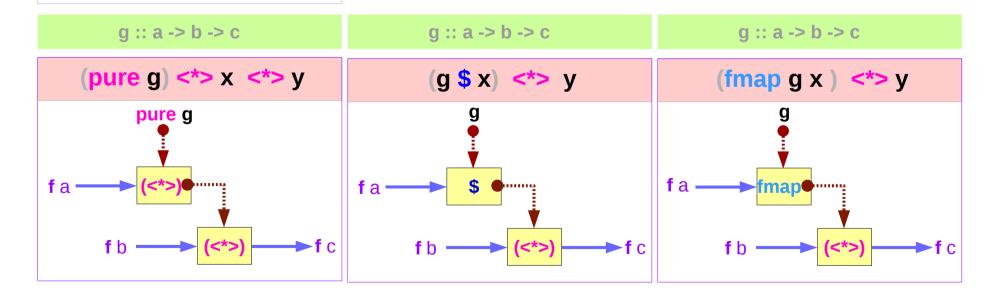

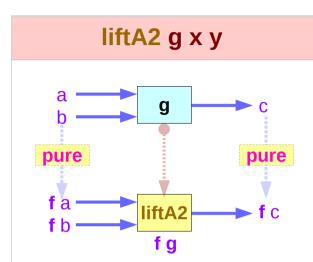

Applicatives

Methods (3B)

liftA2

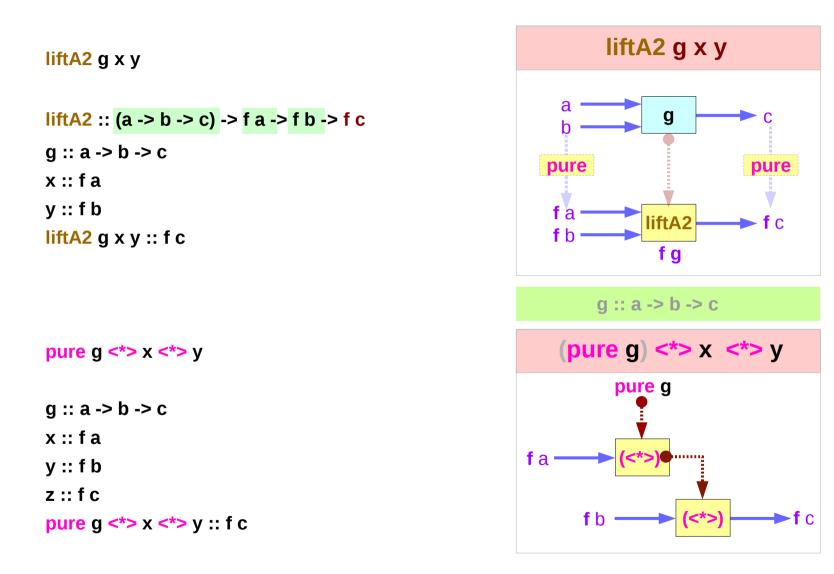

https://wiki.haskell.org/Applicative\_functor

## **Limitations of Functors**

(a -> b -> c) -> (f a -> f b -> f c) - let fmap2 Functor as an extension of fmap

```
fmap :: (a -> b) -> (f a -> f b)
fmap2 :: Functor f => (a -> b -> c) -> (f a -> f b -> f c)
```

```
fmap2 h fa fb = undefined
h :: a -> b -> c
fa :: f a
fb :: f b
```

```
h :: a -> (b -> c)

fmap h :: f a -> f (b -> c)

fmap h fa :: f (b -> c) - now f (b -> c) must be applied to f b
```

**fmap** gives us a way to <u>apply</u> functions  $(a \rightarrow b)$  to <u>values</u> (f a) inside a <u>Functor</u> context, but **fmap** cannot be used to <u>apply</u> a <u>functions</u>  $f (b \rightarrow c)$  which are themselves <u>in a Functor context</u> to <u>values</u> f b in a <u>Functor</u> context.

http://www.openhaskell.com/lectures/applicative.html

# pure, fmap, and liftA2

```
class Functor f => Applicative f where
  pure :: a -> f a
  (<*>) :: f (a -> b) -> f a -> f b
```

| pure  | :: a -> f a                                        | – fmap0 $\rightarrow$ pure   |
|-------|----------------------------------------------------|------------------------------|
| fmap  | :: (a -> b) -> f a -> f b                          | – fmap1 → fmap               |
| fmap2 | :: (a -> b -> c) -> f a -> f b -> <mark>f c</mark> | - fmap2 $\rightarrow$ liftA2 |

```
liftA2 :: Applicative f => (a -> b -> c) -> f a -> f b -> f c
liftA2 h fa fb = (h `fmap` fa) <*> fb
liftA2 h fa fb = h <$> fa <*> fb
```

```
(<$>) :: Functor f => (a -> b) -> f a -> f b
(<$>) = fmap
```

```
liftA2 :: Applicative f => (a -> b -> c -> d) -> f a -> f b -> f c -> f d
liftA3 h fa fb fc = ((h <$> fa) <*> fb) <*> fc
```

http://www.openhaskell.com/lectures/applicative.html

## liftA2 examples

liftA2 :: Applicative f => (a -> b -> c) -> f a -> f b -> f c

liftA2 (+) (Just 5) (Just 6) = Just 11

liftA2 h fa fb = (h `fmap` fa) <\*> fb liftA2 h fa fb = h <\$> fa <\*> fb

fmap (+) (Just 5) = Just (+5) (+) <\$> (Just 5) = Just (+5)

<\*> :: Applicative f => f (a -> b) -> f a -> f b (Just (+5)) <\*> (Just 6) = Just 11 let v1 = IO (Just (+5)) let v2 = IO (Just 6)

liftA2 (<\*>) v1 v2 = IO (Just 11)

https://blog.ssanj.net/posts/2014-08-10-boosting-liftA2.html

## <\*> or liftA2 implementations

liftA2 :: (a -> b -> c) -> f a -> f b -> f c

A <u>minimal complete</u> <u>definition</u> :

either one of the two

pure and <\*>
 pure and liftA2

If it defines <u>both</u>, then they must behave the same as their default definitions:

1) pure g <\*> x <\*> y

2) liftA2 g x y

http://hackage.haskell.org/package/base-4.10.1.0/docs/Control-Applicative.html#v:liftA2

## (<\*>) = liftA2 id

**liftA2 id** x y = **id** <\$> x <\*> y = x <\*> y

**liftA2 id** x y = x <\*> y

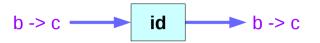

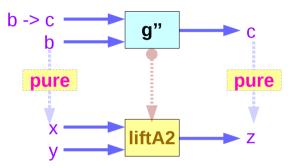

| liftA2 g x y = g <\$> x <*> y             | g :: a -> b -> c           | x :: f a        | y :: f b |
|-------------------------------------------|----------------------------|-----------------|----------|
| liftA2 g" x y = g" <\$> x <*> y           | g" :: (b -> c) -> b -> c   | x :: f (b -> c) | y :: f b |
| liftA2 id x y = id <\$> x <*> y = x <*> y | id :: (b -> c) -> (b -> c) | x :: f (b -> c) | y :: f b |

(<\*>) = liftA2 id

http://hackage.haskell.org/package/base-4.10.1.0/docs/Control-Applicative.html#v:liftA2

| Applicatives |    |
|--------------|----|
| Methods (3E  | 3) |

### g"::(b->c)->b->c

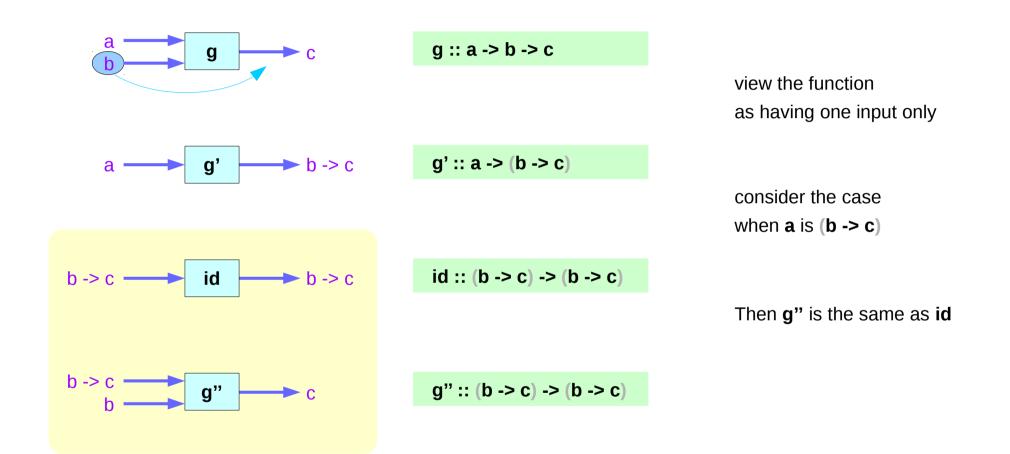

# Results and effects in a scope

| Actually, using the liftA commands               |    |  |
|--------------------------------------------------|----|--|
| we can pull results of applicative functors      |    |  |
| into a <u>scope</u> where we can talk            |    |  |
| exclusively about functor results                | С  |  |
| and not about <u>effects</u> .                   | fc |  |
| Note that functor results can also be functions. | С  |  |
| This scope is simply a function,                 |    |  |

which contains the code that we used in the non-functorial setting.

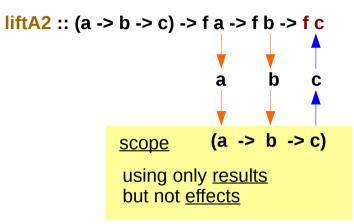

http://hackage.haskell.org/package/base-4.10.1.0/docs/Control-Applicative.html#v:liftA2

## liftA3 – a non-functorial expression

Consider the non-functorial expression:

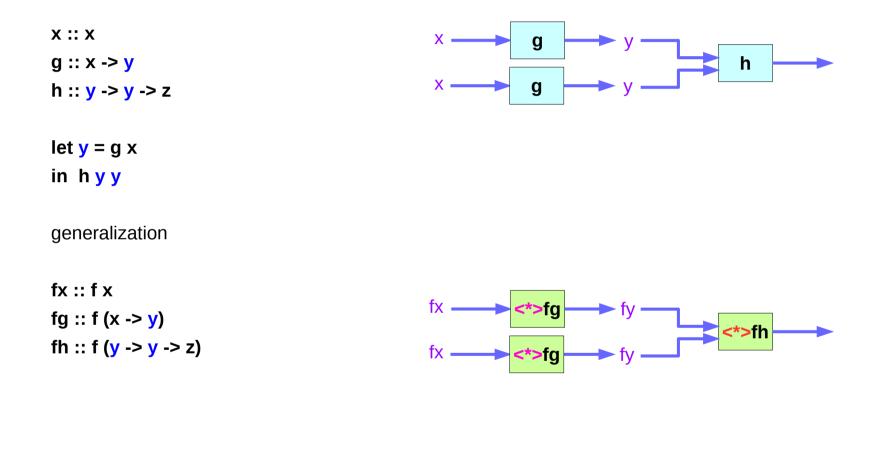

https://wiki.haskell.org/Applicative\_functor

| Applicati | ves  |
|-----------|------|
| Methods   | (3B) |

## liftA3 - using <\*> only

let fy = fg <\*> fx in fh <\*> fy <\*> fy

if **fy** writes something to the terminal then **fh <\*> fy <\*> fy** writes twice.

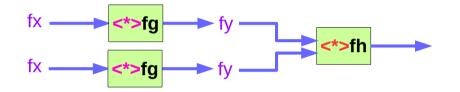

this runs the effect of fy twice.

How the effect is run only once and the result is used twice?

→ utilize liftA3

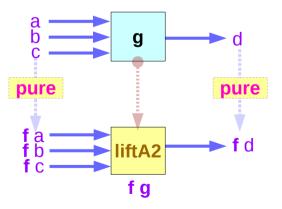

https://wiki.haskell.org/Applicative\_functor

# liftA3 – using three input function

liftA3 :: Applicative f => (a -> b -> c -> d) -> f a -> f b -> f c -> f d liftA3 h fa fb fc = ((h <\$> fa) <\*> fb) <\*> fc

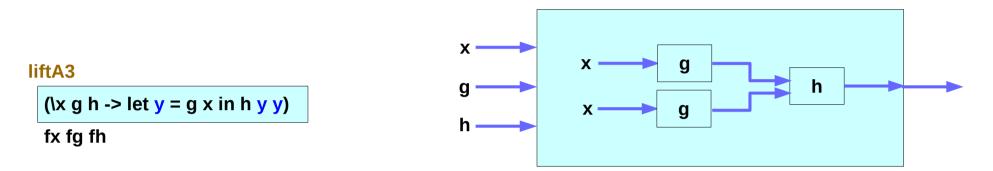

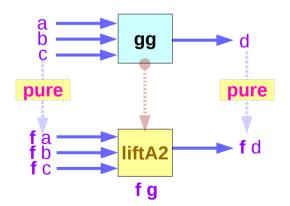

http://hackage.haskell.org/package/base-4.10.1.0/docs/Control-Applicative.html#v:liftA2

# liftA3 – effects, results and scopes

| Actually, using the liftA commands                                       |                             |  |
|--------------------------------------------------------------------------|-----------------------------|--|
| we can pull <u>results</u> of applicative functors                       | <b>y</b> from <b>fy</b>     |  |
| into a <u>scope</u> where we can talk                                    | y -> y -> z                 |  |
| exclusively about functor results                                        | У                           |  |
| and not about <u>effects</u> .                                           | fy                          |  |
| Note that <u>functor results</u> can also be <u>functions</u> . <b>y</b> |                             |  |
| This scope is simply a function,                                         | <mark>y -&gt; y</mark> -> z |  |
| which contains the code that we used in the non-functorial setting.      |                             |  |

### liftA3

(\x g h -> let y = g x in h y y) fx fg fh

The order of effects is entirely determined by the order of arguments to liftA3

https://wiki.haskell.org/Applicative\_functor

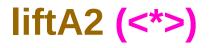

**liftA2 (<\*>)** can be used to <u>compose applicative functors</u>. It's easy to see how to use it from its type:

```
o :: (Applicative f, Applicative f1) => f (f1 (a -> b)) -> f (f1 a) -> f (f1 b)
o = liftA2 (<*>)
```

https://stackoverflow.com/questions/12587195/examples-of-haskell-applicative-transformers

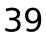

# liftA2 (<\*>) for composite applicative functors

o :: (Applicative f, Applicative f1) => f (f1 (a -> b)) -> f (f1 a) -> f (f1 b)

o = liftA2 (<\*>)

**Applicatives** 

Methods (3B)

f1 (a -> b) <\*> f1 a <\*> f1 b

liftA2 (<\*>) can be used to <u>compose applicative functors</u>.

https://stackoverflow.com/questions/12587195/examples-of-haskell-applicative-transformers

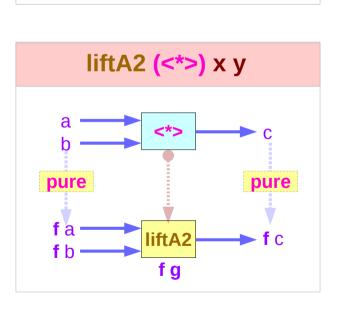

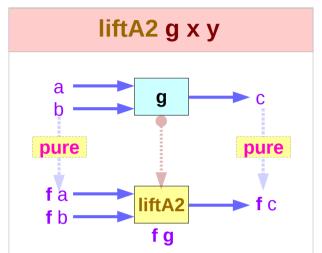

Young Won Lim 5/19/18

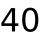

# liftA2 (<\*>) Examples (1)

| if <b>f</b> is <b>Maybe</b> and <b>f1</b> is <b>[ ]</b> we get: | [(+1), (+6)] | [1, 6] |
|-----------------------------------------------------------------|--------------|--------|
|                                                                 | (+1) [1, 6]  |        |
| Just [(+1),(+6)] `o` Just [1, 6]                                | (+6) [1, 6]  |        |
| Just [2,7,7,12]                                                 |              |        |

```
liftA2 (<*>) Just [(+1),(+6)] Just [1, 6]
Just ( [(+1),(+6)] <*> [1, 6] )
Just [2, 7, 7, 12] )
```

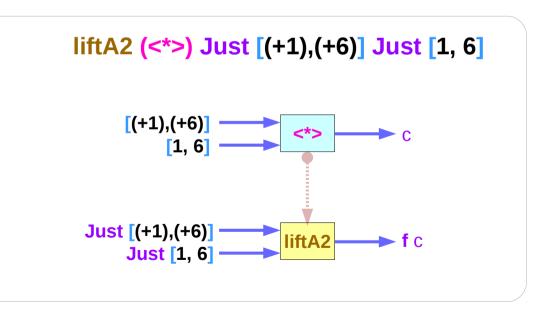

https://stackoverflow.com/questions/12587195/examples-of-haskell-applicative-transformers

Applicatives Methods (3B)

41

# liftA2 (<\*>) Examples (2)

if **f** is **Maybe** and **f1** is **[**] we get:

[Just (+1),Just (+6)]

### [Just 1, Just 6]

[Just (+1),Just (+6)] `o` [Just 1, Just 6] [Just 2, Just 7, Just 7, Just 12] Just (+1) [Just 1, Just 6] Just (+6) [Just 1, Just 6]

```
liftA2 (<*>) [Just (+1),Just (+6)] [Just 1, Just 6]
[Just (+1) <*> Just 1, Just (+1) <*> Just 6, Just (+6) <*> Just 1, Just (+6) <*> Just 6]
[Just 2, Just 7, Just 7, Just 12]
```

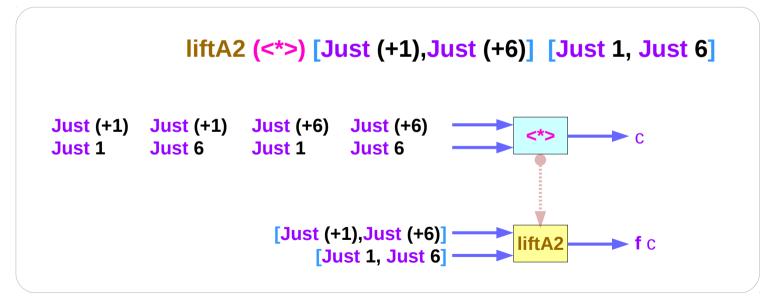

https://stackoverflow.com/questions/12587195/examples-of-haskell-applicative-transformers

# liftA2 (:)

liftA2 (:) "abc" ["pqr", "xyz"] ["apqr","axyz","bpqr","bxyz","cpqr","cxyz"]

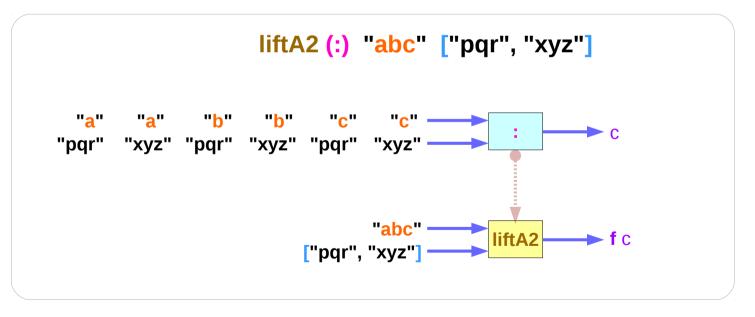

https://stackoverflow.com/questions/12587195/examples-of-haskell-applicative-transformers

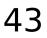

# liftA2 (:)

(liftA2 . liftA2) (:) (Just "abc") (Just ["pqr", "xyz"])
Just ["apqr","axyz","bpqr","bxyz","cpqr","cxyz"]

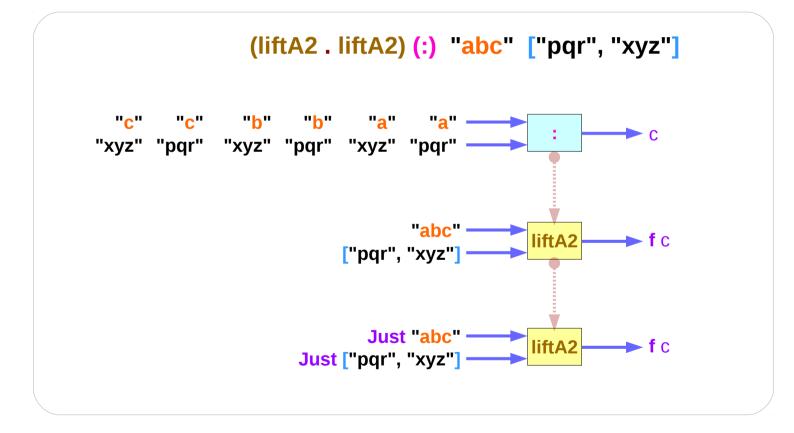

https://stackoverflow.com/questions/12587195/examples-of-haskell-applicative-transformers

### References

- [1] ftp://ftp.geoinfo.tuwien.ac.at/navratil/HaskellTutorial.pdf
- [2] https://www.umiacs.umd.edu/~hal/docs/daume02yaht.pdf